# Pham 163703

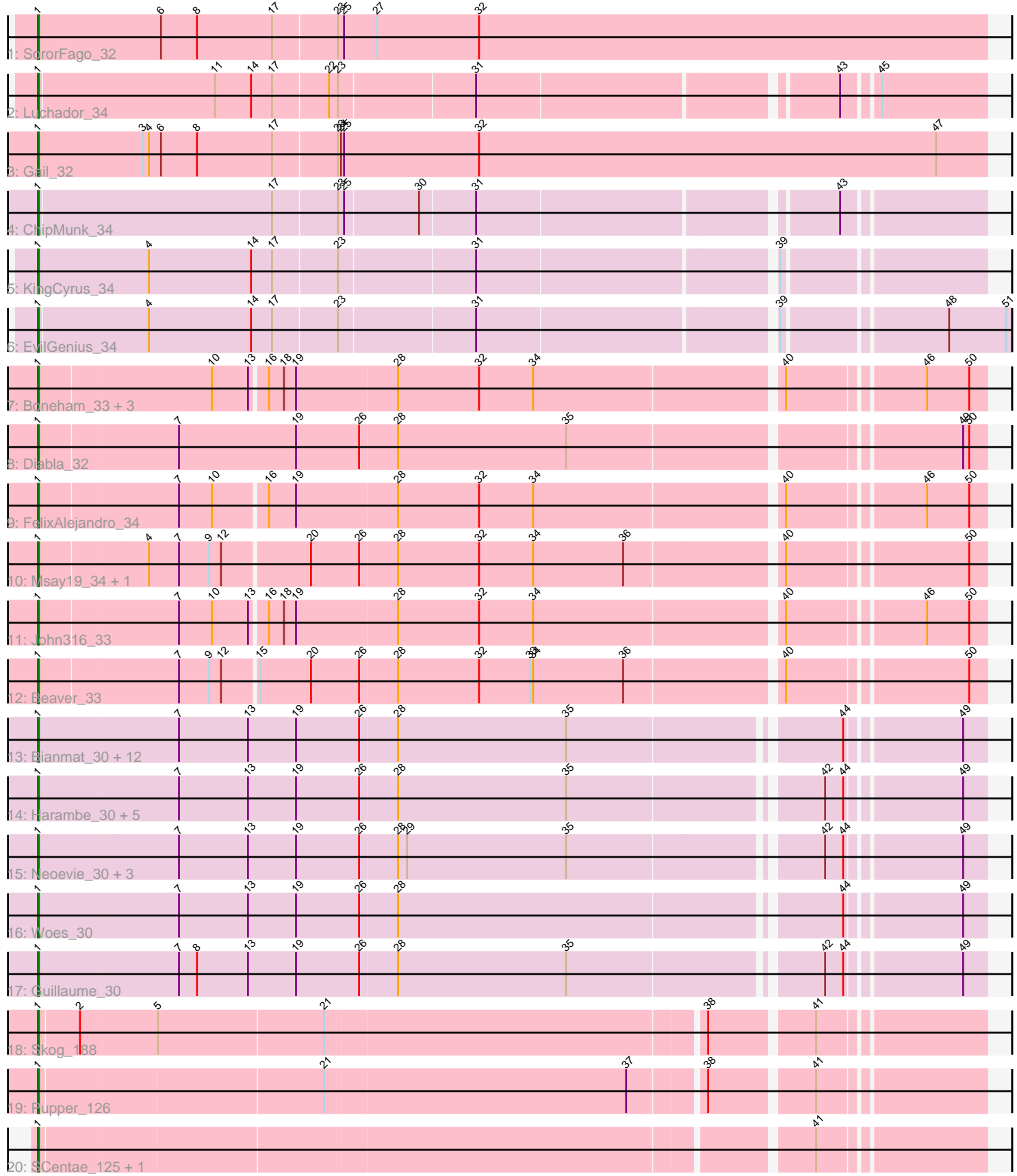

Note: Tracks are now grouped by subcluster and scaled. Switching in subcluster is indicated by changes in track color. Track scale is now set by default to display the region 30 bp upstream of start 1 to 30 bp downstream of the last possible start. If this default region is judged to be packed too tightly with annotated starts, the track will be further scaled to only show that region of the ORF with annotated starts. This action will be indicated by adding "Zoomed" to the title. For starts, yellow indicates the location of called starts comprised solely of Glimmer/GeneMark auto-annotations, green indicates the location of called starts with at least 1 manual gene annotation.

# Pham 163703 Report

This analysis was run 04/28/24 on database version 559.

Pham number 163703 has 45 members, 6 are drafts.

Phages represented in each track:

- Track 1 : SororFago\_32
- Track 2 : Luchador 34
- Track 3 : Gail\_32
- Track 4 : ChipMunk\_34
- Track 5 : KingCyrus 34
- Track 6 : EvilGenius\_34
- Track 7: Boneham 33, Jellybones 33, Butterball 33, BirksAndSocks 33
- Track 8 : Diabla 32
- Track 9 : FelixAlejandro\_34
- Track 10 : Msay19\_34, Poland\_36
- Track 11 : John316\_33
- Track 12 : Beaver 33
- Track 13 : Bianmat\_30, Jams\_30, Berries\_31, Minos\_31, Lidong\_30,

Charianelly\_30, Shelley\_30, Teal\_30, Kaseim\_31, Newt\_31, Hello\_30,

GalacticEye\_30, MrWormie\_30

• Track 14 : Harambe 30, Lahirium 30, Jormungandr 30, Sticker17 30, Damp 30, Luker\_31

- Track 15 : Neoevie\_30, Anamika\_30, Nimi13\_30, Hail2Pitt\_30
- Track 16 : Woes 30
- Track 17 : Guillaume\_30
- Track 18 : Skog\_188
- Track 19 : Pupper 126
- Track 20 : SCentae\_125, CherryTomatoes\_129

### **Summary of Final Annotations (See graph section above for start numbers):**

The start number called the most often in the published annotations is 1, it was called in 39 of the 39 non-draft genes in the pham.

Genes that call this "Most Annotated" start:

• Anamika\_30, Beaver\_33, Berries\_31, Bianmat\_30, BirksAndSocks\_33, Boneham\_33, Butterball\_33, Charianelly\_30, CherryTomatoes\_129, ChipMunk\_34, Damp 30, Diabla\_32, EvilGenius\_34, FelixAlejandro\_34, Gail\_32, GalacticEye\_30, Guillaume\_30, Hail2Pitt\_30, Harambe\_30, Hello\_30, Jams\_30, Jellybones\_33,

John316\_33, Jormungandr\_30, Kaseim\_31, KingCyrus\_34, Lahirium\_30, Lidong\_30, Luchador\_34, Luker\_31, Minos\_31, MrWormie\_30, Msay19\_34, Neoevie\_30, Newt\_31, Nimi13\_30, Poland\_36, Pupper\_126, SCentae\_125, Shelley\_30, Skog\_188, SororFago\_32, Sticker17\_30, Teal\_30, Woes\_30,

Genes that have the "Most Annotated" start but do not call it: •

Genes that do not have the "Most Annotated" start:

## •

# **Summary by start number:**

Start 1:

- Found in 45 of 45 ( 100.0% ) of genes in pham
- Manual Annotations of this start: 39 of 39
- Called 100.0% of time when present

• Phage (with cluster) where this start called: Anamika\_30 (CS3), Beaver\_33 (CS2), Berries\_31 (CS3), Bianmat\_30 (CS3), BirksAndSocks\_33 (CS2), Boneham\_33 (CS2), Butterball\_33 (CS2), Charianelly\_30 (CS3), CherryTomatoes\_129 (DO), ChipMunk\_34 (A2), Damp<sup> $'$ </sup>30 (CS3), Diabla\_32 (CS2), EvilGenius\_ $\overline{3}$ 4 (A2), FelixAlejandro\_34 (CS2), Gail\_32 (A14), GalacticEye\_30 (CS3), Guillaume\_30 (CS3), Hail2Pitt\_30 (CS3), Harambe\_30 (CS3), Hello\_30 (CS3), Jams\_30 (CS3), Jellybones\_33 (CS2), John316\_33 (CS2), Jormungandr\_30 (CS3), Kaseim\_31 (CS3), KingCyrus\_34 (A2), Lahirium\_30 (CS3), Lidong\_30 (CS3), Luchador\_34 (A14), Luker\_31 (CS3), Minos\_31 (CS3), MrWormie\_30 (CS3), Msay19\_34 (CS2), Neoevie\_30 (CS3), Newt\_31 (CS3), Nimi13\_30 (CS3), Poland\_36 (CS2), Pupper\_126 (DO), SCentae\_125 (DO), Shelley\_30 (CS3), Skog\_188 (DO), SororFago\_32 (A14), Sticker17\_30 (CS3), Teal\_30 (CS3), Woes\_30 (CS3),

### **Summary by clusters:**

There are 5 clusters represented in this pham: DO, A2, A14, CS3, CS2,

Info for manual annotations of cluster A14: •Start number 1 was manually annotated 3 times for cluster A14.

Info for manual annotations of cluster A2: •Start number 1 was manually annotated 3 times for cluster A2.

Info for manual annotations of cluster CS2: •Start number 1 was manually annotated 9 times for cluster CS2.

Info for manual annotations of cluster CS3: •Start number 1 was manually annotated 21 times for cluster CS3.

Info for manual annotations of cluster DO: •Start number 1 was manually annotated 3 times for cluster DO.

### **Gene Information:**

Gene: Anamika\_30 Start: 38386, Stop: 39288, Start Num: 1 Candidate Starts for Anamika\_30: (Start: 1 @38386 has 39 MA's), (7, 38524), (13, 38593), (19, 38641), (26, 38704), (28, 38740), (29, 38749), (35, 38908), (42, 39142), (44, 39160), (49, 39265), Gene: Beaver\_33 Start: 37866, Stop: 38768, Start Num: 1 Candidate Starts for Beaver\_33: (Start: 1 @37866 has 39 MA's), (7, 38001), (9, 38031), (12, 38043), (15, 38076), (20, 38127), (26, 38175), (28, 38211), (32, 38292), (33, 38343), (34, 38346), (36, 38436), (40, 38583), (50, 38751), Gene: Berries\_31 Start: 38356, Stop: 39258, Start Num: 1 Candidate Starts for Berries\_31: (Start: 1 @38356 has 39 MA's), (7, 38494), (13, 38563), (19, 38611), (26, 38674), (28, 38710), (35, 38878), (44, 39130), (49, 39235), Gene: Bianmat\_30 Start: 38396, Stop: 39298, Start Num: 1 Candidate Starts for Bianmat\_30: (Start: 1 @38396 has 39 MA's), (7, 38534), (13, 38603), (19, 38651), (26, 38714), (28, 38750), (35, 38918), (44, 39170), (49, 39275), Gene: BirksAndSocks\_33 Start: 37840, Stop: 38742, Start Num: 1 Candidate Starts for BirksAndSocks\_33: (Start: 1 @37840 has 39 MA's), (10, 38008), (13, 38044), (16, 38059), (18, 38074), (19, 38086), (28, 38185), (32, 38266), (34, 38320), (40, 38557), (46, 38683), (50, 38725), Gene: Boneham\_33 Start: 37839, Stop: 38741, Start Num: 1 Candidate Starts for Boneham\_33: (Start: 1 @37839 has 39 MA's), (10, 38007), (13, 38043), (16, 38058), (18, 38073), (19, 38085), (28, 38184), (32, 38265), (34, 38319), (40, 38556), (46, 38682), (50, 38724), Gene: Butterball\_33 Start: 37839, Stop: 38741, Start Num: 1 Candidate Starts for Butterball\_33: (Start: 1 @37839 has 39 MA's), (10, 38007), (13, 38043), (16, 38058), (18, 38073), (19, 38085), (28, 38184), (32, 38265), (34, 38319), (40, 38556), (46, 38682), (50, 38724), Gene: Charianelly\_30 Start: 38106, Stop: 39008, Start Num: 1 Candidate Starts for Charianelly\_30: (Start: 1 @38106 has 39 MA's), (7, 38244), (13, 38313), (19, 38361), (26, 38424), (28, 38460), (35, 38628), (44, 38880), (49, 38985), Gene: CherryTomatoes\_129 Start: 82351, Stop: 83241, Start Num: 1 Candidate Starts for CherryTomatoes\_129: (Start: 1 @82351 has 39 MA's), (41, 83086), Gene: ChipMunk\_34 Start: 25662, Stop: 26558, Start Num: 1 Candidate Starts for ChipMunk\_34: (Start: 1 @25662 has 39 MA's), (17, 25893), (23, 25956), (25, 25962), (30, 26034), (31, 26088), (43, 26424), Gene: Damp\_30 Start: 37270, Stop: 38172, Start Num: 1 Candidate Starts for Damp\_30: (Start: 1 @37270 has 39 MA's), (7, 37408), (13, 37477), (19, 37525), (26, 37588), (28, 37624), (35, 37792), (42, 38026), (44, 38044), (49, 38149),

Gene: Diabla\_32 Start: 37690, Stop: 38598, Start Num: 1 Candidate Starts for Diabla\_32: (Start: 1 @37690 has 39 MA's), (7, 37825), (19, 37942), (26, 38005), (28, 38041), (35, 38209), (49, 38575), (50, 38581), Gene: EvilGenius\_34 Start: 25671, Stop: 26591, Start Num: 1 Candidate Starts for EvilGenius\_34: (Start: 1 @25671 has 39 MA's), (4, 25779), (14, 25881), (17, 25902), (23, 25965), (31, 26097), (39, 26379), (48, 26529), (51, 26586), Gene: FelixAlejandro\_34 Start: 38037, Stop: 38939, Start Num: 1 Candidate Starts for FelixAlejandro\_34: (Start: 1 @38037 has 39 MA's), (7, 38172), (10, 38205), (16, 38256), (19, 38283), (28, 38382), (32, 38463), (34, 38517), (40, 38754), (46, 38880), (50, 38922), Gene: Gail\_32 Start: 24477, Stop: 25421, Start Num: 1 Candidate Starts for Gail\_32: (Start: 1 @24477 has 39 MA's), (3, 24582), (4, 24588), (6, 24600), (8, 24636), (17, 24711), (23, 24774), (24, 24777), (25, 24780), (32, 24915), (47, 25371), Gene: GalacticEye\_30 Start: 38068, Stop: 38970, Start Num: 1 Candidate Starts for GalacticEye\_30: (Start: 1 @38068 has 39 MA's), (7, 38206), (13, 38275), (19, 38323), (26, 38386), (28, 38422), (35, 38590), (44, 38842), (49, 38947), Gene: Guillaume\_30 Start: 38118, Stop: 39020, Start Num: 1 Candidate Starts for Guillaume\_30: (Start: 1 @38118 has 39 MA's), (7, 38256), (8, 38274), (13, 38325), (19, 38373), (26, 38436), (28, 38472), (35, 38640), (42, 38874), (44, 38892), (49, 38997), Gene: Hail2Pitt\_30 Start: 38595, Stop: 39497, Start Num: 1 Candidate Starts for Hail2Pitt\_30: (Start: 1 @38595 has 39 MA's), (7, 38733), (13, 38802), (19, 38850), (26, 38913), (28, 38949), (29, 38958), (35, 39117), (42, 39351), (44, 39369), (49, 39474), Gene: Harambe\_30 Start: 38385, Stop: 39287, Start Num: 1 Candidate Starts for Harambe\_30: (Start: 1 @38385 has 39 MA's), (7, 38523), (13, 38592), (19, 38640), (26, 38703), (28, 38739), (35, 38907), (42, 39141), (44, 39159), (49, 39264), Gene: Hello\_30 Start: 38347, Stop: 39249, Start Num: 1 Candidate Starts for Hello\_30: (Start: 1 @38347 has 39 MA's), (7, 38485), (13, 38554), (19, 38602), (26, 38665), (28, 38701), (35, 38869), (44, 39121), (49, 39226), Gene: Jams\_30 Start: 37556, Stop: 38458, Start Num: 1 Candidate Starts for Jams\_30: (Start: 1 @37556 has 39 MA's), (7, 37694), (13, 37763), (19, 37811), (26, 37874), (28, 37910), (35, 38078), (44, 38330), (49, 38435),

Gene: Jellybones\_33 Start: 37898, Stop: 38800, Start Num: 1 Candidate Starts for Jellybones\_33:

(Start: 1 @37898 has 39 MA's), (10, 38066), (13, 38102), (16, 38117), (18, 38132), (19, 38144), (28, 38243), (32, 38324), (34, 38378), (40, 38615), (46, 38741), (50, 38783),

Gene: John316\_33 Start: 37851, Stop: 38753, Start Num: 1 Candidate Starts for John316\_33: (Start: 1 @37851 has 39 MA's), (7, 37986), (10, 38019), (13, 38055), (16, 38070), (18, 38085), (19, 38097), (28, 38196), (32, 38277), (34, 38331), (40, 38568), (46, 38694), (50, 38736),

Gene: Jormungandr\_30 Start: 38100, Stop: 39002, Start Num: 1 Candidate Starts for Jormungandr\_30: (Start: 1 @38100 has 39 MA's), (7, 38238), (13, 38307), (19, 38355), (26, 38418), (28, 38454), (35, 38622), (42, 38856), (44, 38874), (49, 38979),

Gene: Kaseim\_31 Start: 37541, Stop: 38443, Start Num: 1 Candidate Starts for Kaseim\_31: (Start: 1 @37541 has 39 MA's), (7, 37679), (13, 37748), (19, 37796), (26, 37859), (28, 37895), (35, 38063), (44, 38315), (49, 38420),

Gene: KingCyrus\_34 Start: 25662, Stop: 26561, Start Num: 1 Candidate Starts for KingCyrus\_34: (Start: 1 @25662 has 39 MA's), (4, 25773), (14, 25875), (17, 25896), (23, 25959), (31, 26091), (39, 26373),

Gene: Lahirium\_30 Start: 38622, Stop: 39524, Start Num: 1 Candidate Starts for Lahirium\_30: (Start: 1 @38622 has 39 MA's), (7, 38760), (13, 38829), (19, 38877), (26, 38940), (28, 38976), (35, 39144), (42, 39378), (44, 39396), (49, 39501),

Gene: Lidong\_30 Start: 38356, Stop: 39258, Start Num: 1 Candidate Starts for Lidong\_30: (Start: 1 @38356 has 39 MA's), (7, 38494), (13, 38563), (19, 38611), (26, 38674), (28, 38710), (35, 38878), (44, 39130), (49, 39235),

Gene: Luchador\_34 Start: 25731, Stop: 26627, Start Num: 1 Candidate Starts for Luchador\_34: (Start: 1 @25731 has 39 MA's), (11, 25905), (14, 25941), (17, 25962), (22, 26016), (23, 26025), (31, 26157), (43, 26493), (45, 26523),

Gene: Luker\_31 Start: 38575, Stop: 39477, Start Num: 1 Candidate Starts for Luker\_31: (Start: 1 @38575 has 39 MA's), (7, 38713), (13, 38782), (19, 38830), (26, 38893), (28, 38929), (35, 39097), (42, 39331), (44, 39349), (49, 39454),

Gene: Minos\_31 Start: 38098, Stop: 39000, Start Num: 1 Candidate Starts for Minos\_31: (Start: 1 @38098 has 39 MA's), (7, 38236), (13, 38305), (19, 38353), (26, 38416), (28, 38452), (35, 38620), (44, 38872), (49, 38977),

Gene: MrWormie\_30 Start: 37259, Stop: 38161, Start Num: 1 Candidate Starts for MrWormie\_30: (Start: 1 @37259 has 39 MA's), (7, 37397), (13, 37466), (19, 37514), (26, 37577), (28, 37613), (35, 37781), (44, 38033), (49, 38138),

Gene: Msay19\_34 Start: 38032, Stop: 38934, Start Num: 1 Candidate Starts for Msay19\_34: (Start: 1 @38032 has 39 MA's), (4, 38137), (7, 38167), (9, 38197), (12, 38209), (20, 38293), (26, 38341), (28, 38377), (32, 38458), (34, 38512), (36, 38602), (40, 38749), (50, 38917), Gene: Neoevie\_30 Start: 38362, Stop: 39264, Start Num: 1 Candidate Starts for Neoevie\_30: (Start: 1 @38362 has 39 MA's), (7, 38500), (13, 38569), (19, 38617), (26, 38680), (28, 38716), (29, 38725), (35, 38884), (42, 39118), (44, 39136), (49, 39241), Gene: Newt\_31 Start: 38589, Stop: 39491, Start Num: 1 Candidate Starts for Newt\_31: (Start: 1 @38589 has 39 MA's), (7, 38727), (13, 38796), (19, 38844), (26, 38907), (28, 38943), (35, 39111), (44, 39363), (49, 39468), Gene: Nimi13\_30 Start: 38107, Stop: 39009, Start Num: 1 Candidate Starts for Nimi13\_30: (Start: 1 @38107 has 39 MA's), (7, 38245), (13, 38314), (19, 38362), (26, 38425), (28, 38461), (29, 38470), (35, 38629), (42, 38863), (44, 38881), (49, 38986), Gene: Poland\_36 Start: 38011, Stop: 38913, Start Num: 1 Candidate Starts for Poland\_36: (Start: 1 @38011 has 39 MA's), (4, 38116), (7, 38146), (9, 38176), (12, 38188), (20, 38272), (26, 38320), (28, 38356), (32, 38437), (34, 38491), (36, 38581), (40, 38728), (50, 38896), Gene: Pupper\_126 Start: 83200, Stop: 84090, Start Num: 1 Candidate Starts for Pupper\_126: (Start: 1 @83200 has 39 MA's), (21, 83473), (37, 83770), (38, 83839), (41, 83935), Gene: SCentae\_125 Start: 83353, Stop: 84243, Start Num: 1 Candidate Starts for SCentae\_125: (Start: 1 @83353 has 39 MA's), (41, 84088), Gene: Shelley\_30 Start: 37583, Stop: 38485, Start Num: 1 Candidate Starts for Shelley\_30: (Start: 1 @37583 has 39 MA's), (7, 37721), (13, 37790), (19, 37838), (26, 37901), (28, 37937), (35, 38105), (44, 38357), (49, 38462), Gene: Skog\_188 Start: 113083, Stop: 113973, Start Num: 1 Candidate Starts for Skog\_188: (Start: 1 @113083 has 39 MA's), (2, 113122), (5, 113194), (21, 113356), (38, 113722), (41, 113818), Gene: SororFago\_32 Start: 24455, Stop: 25399, Start Num: 1 Candidate Starts for SororFago\_32: (Start: 1 @24455 has 39 MA's), (6, 24578), (8, 24614), (17, 24689), (23, 24752), (25, 24758), (27, 24791), (32, 24893), Gene: Sticker17\_30 Start: 38098, Stop: 39000, Start Num: 1 Candidate Starts for Sticker17\_30: (Start: 1 @38098 has 39 MA's), (7, 38236), (13, 38305), (19, 38353), (26, 38416), (28, 38452), (35, 38620), (42, 38854), (44, 38872), (49, 38977),

Gene: Teal\_30 Start: 38566, Stop: 39468, Start Num: 1

Candidate Starts for Teal\_30: (Start: 1 @38566 has 39 MA's), (7, 38704), (13, 38773), (19, 38821), (26, 38884), (28, 38920), (35, 39088), (44, 39340), (49, 39445),

Gene: Woes\_30 Start: 38617, Stop: 39519, Start Num: 1 Candidate Starts for Woes\_30: (Start: 1 @38617 has 39 MA's), (7, 38755), (13, 38824), (19, 38872), (26, 38935), (28, 38971), (44, 39391), (49, 39496),